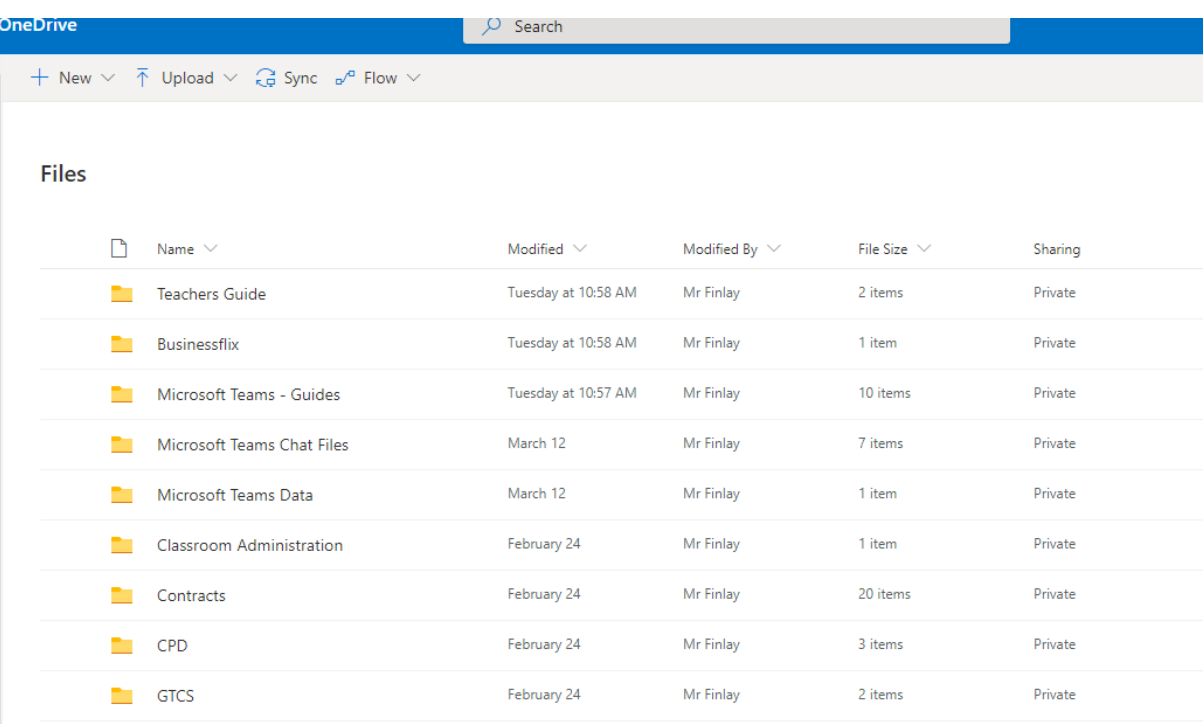

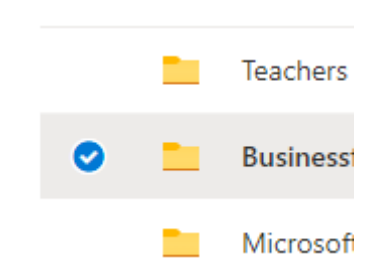

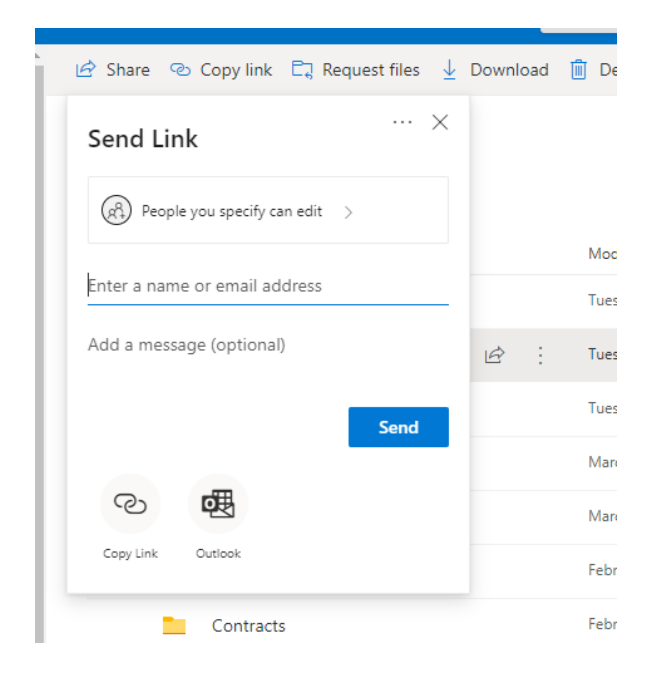

## **How To Share A Private OneDrive Folder**